# **D0180 - SyncTilmeldinger**

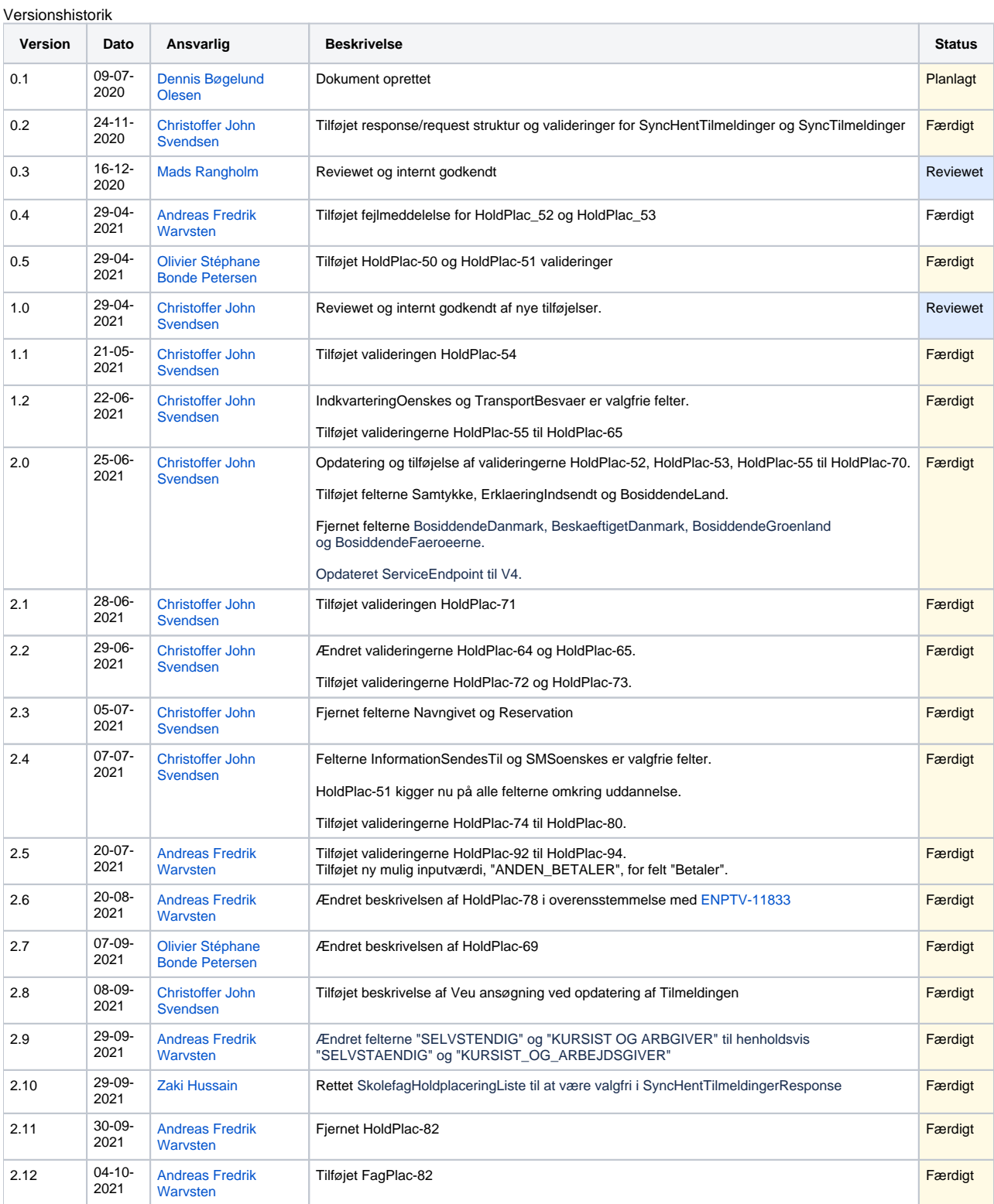

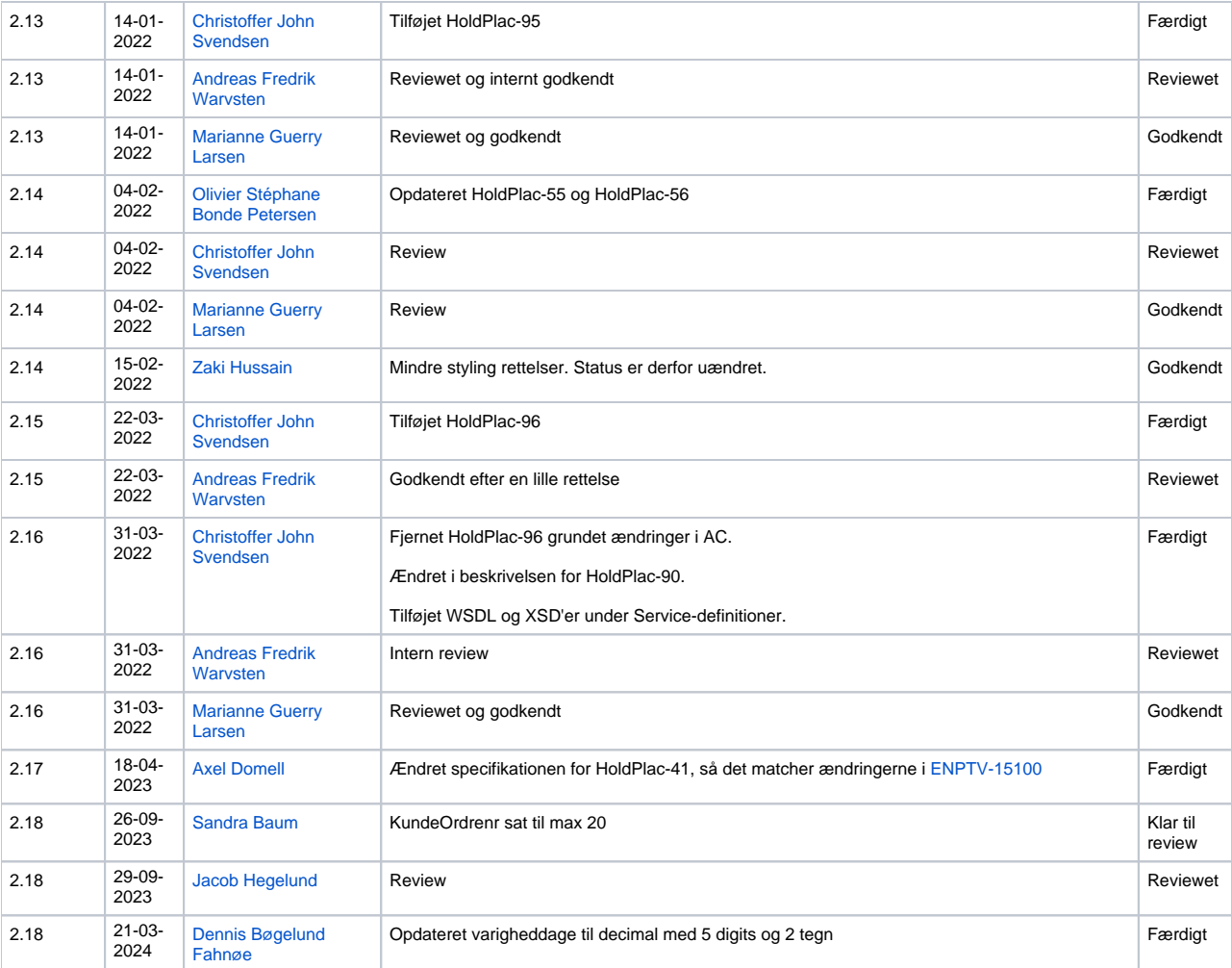

- Indholdsfortegnelse
	- $\bullet$  [Introduktion](#page-1-0)
	- [Service-definitioner](#page-2-0)
	- [Operationer](#page-2-1)
		- **[SyncTilmeldinger](#page-2-2)** 
			- - [Request](#page-2-3) [Response](#page-7-0)
				-
			- [Valideringer](#page-8-0)
	- [Veu ansøgning](#page-17-0) [SyncHentTilmeldinger](#page-18-0)
		- - [Request](#page-18-1) [Response](#page-18-2)
				- [Valideringer](#page-23-0)

Referencer

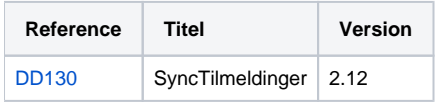

## <span id="page-1-0"></span>Introduktion

SyncTilmeldinger er udstillet af STIL og anvendes af de skoleadministrative systemer, herefter benævnt SA-systemer, til at indberette nye tilmeldinger eller ændringer til eksisterende tilmeldinger.

Yderligere kan der hentes tilmeldinger, som tillader SA-systemerne at sammenligne deres data med det som findes i voksenuddannelse.

Tekniske beskrivelser af hvordan valideringer udføres internt i voksenuddannelse finder her: [DD130 - SyncTilmeldinger](https://confluence.stil.dk/display/ENPTV/DD130+-+SyncTilmeldinger)

# <span id="page-2-0"></span>Service-definitioner

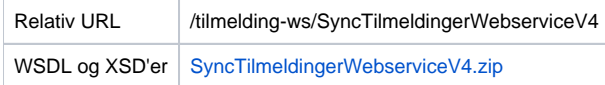

# <span id="page-2-1"></span>Operationer

Denne sektion beskriver de enkelte operationer som er mulige i denne integration, samt deres request/response-strukturer og tilhørende valideringer.

### <span id="page-2-2"></span>SyncTilmeldinger

Benyttes af SA-systemerne til at holde deres data i voksenuddannelse ajour. Der sendes oprettelser, opdateringer og sletninger, som udføres i voksenuddannelse.

#### <span id="page-2-3"></span>**Request**

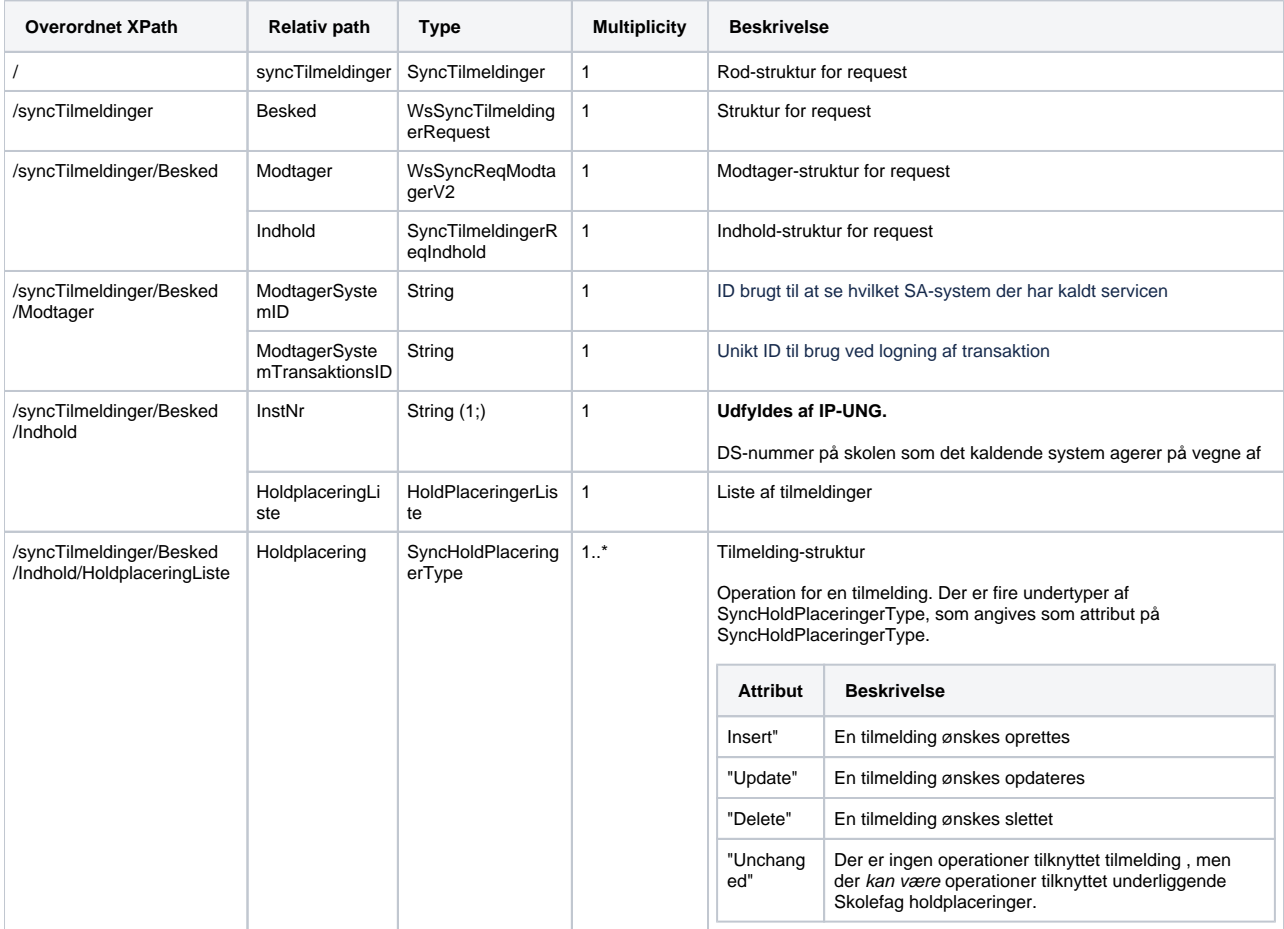

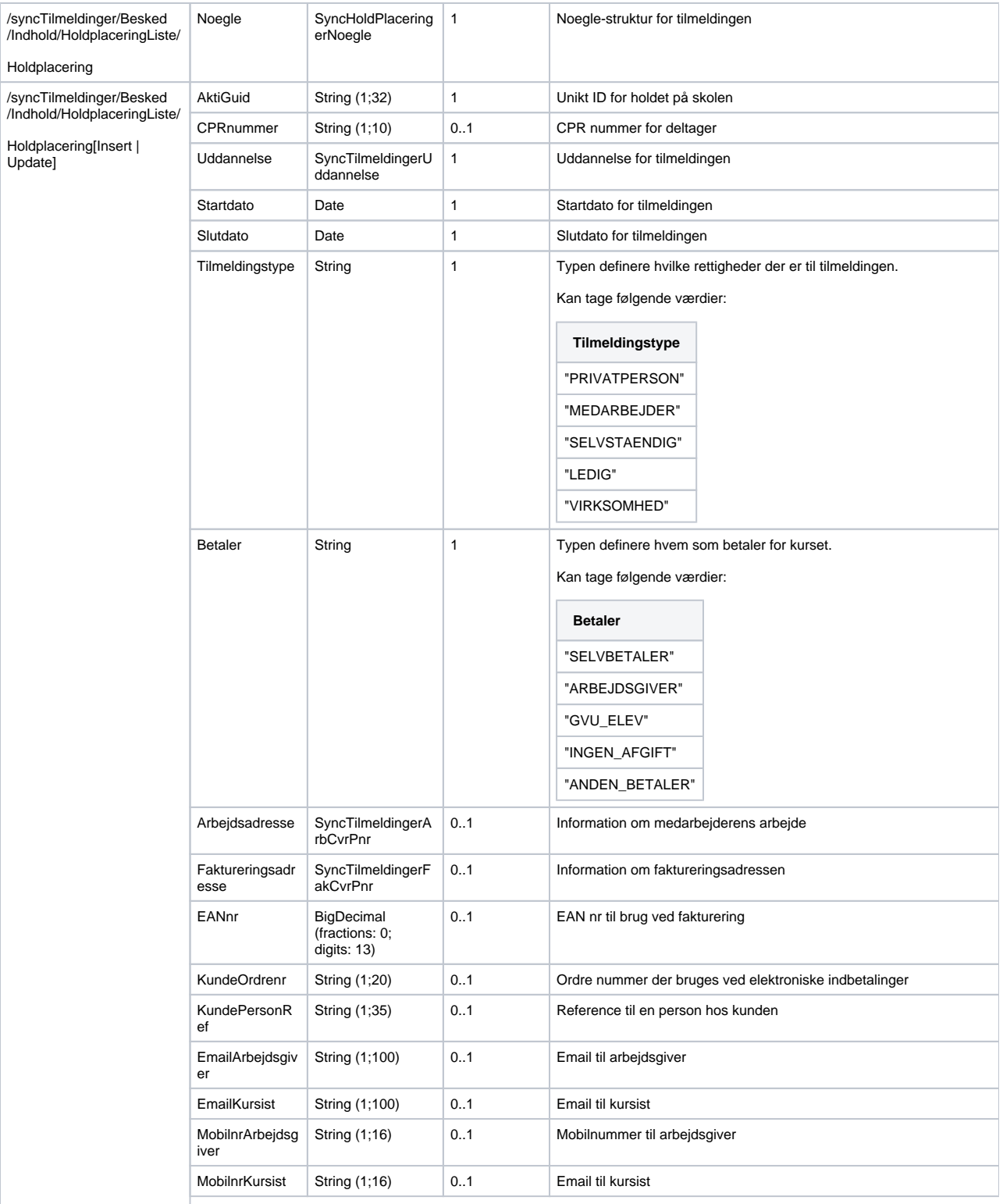

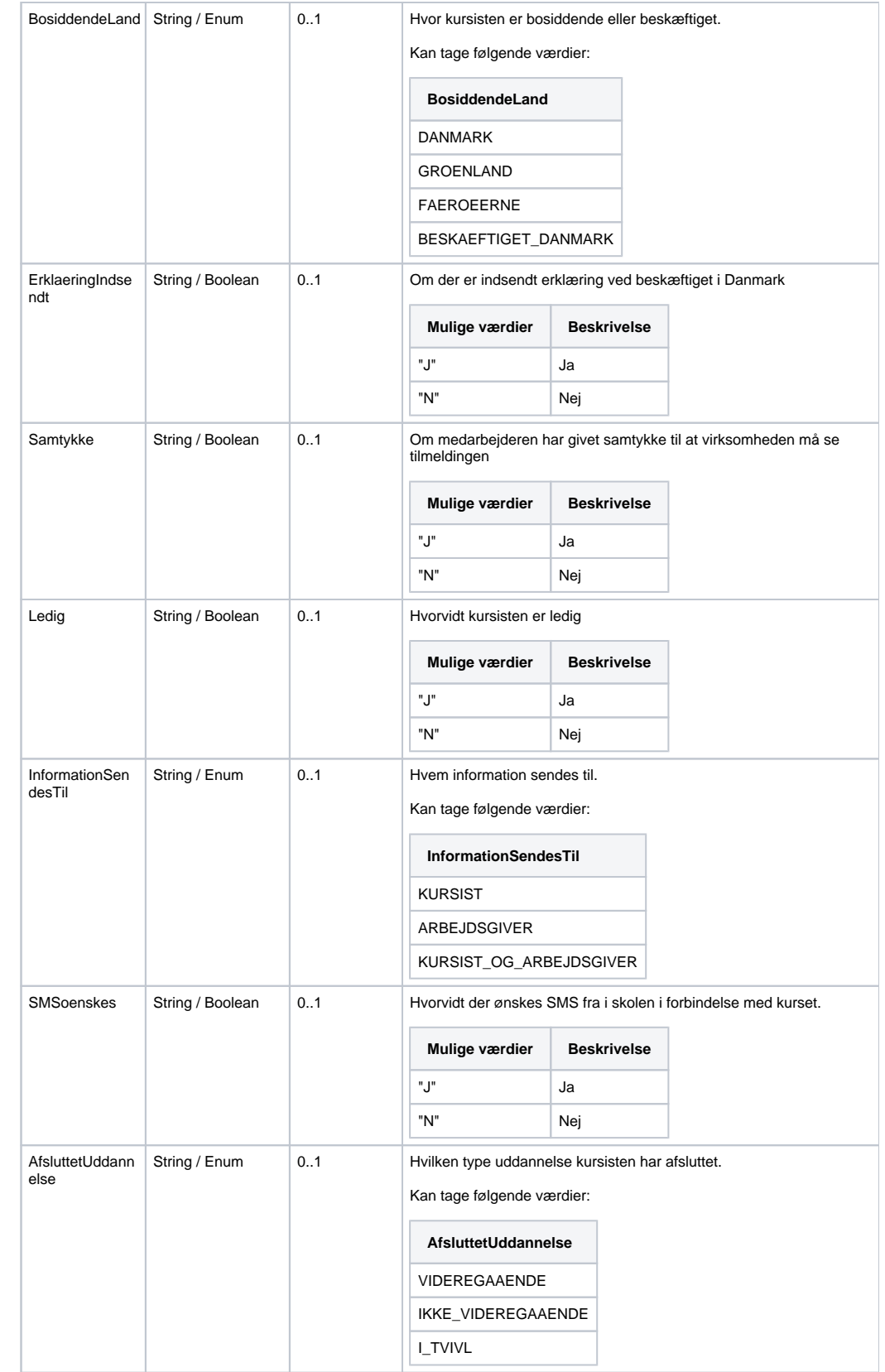

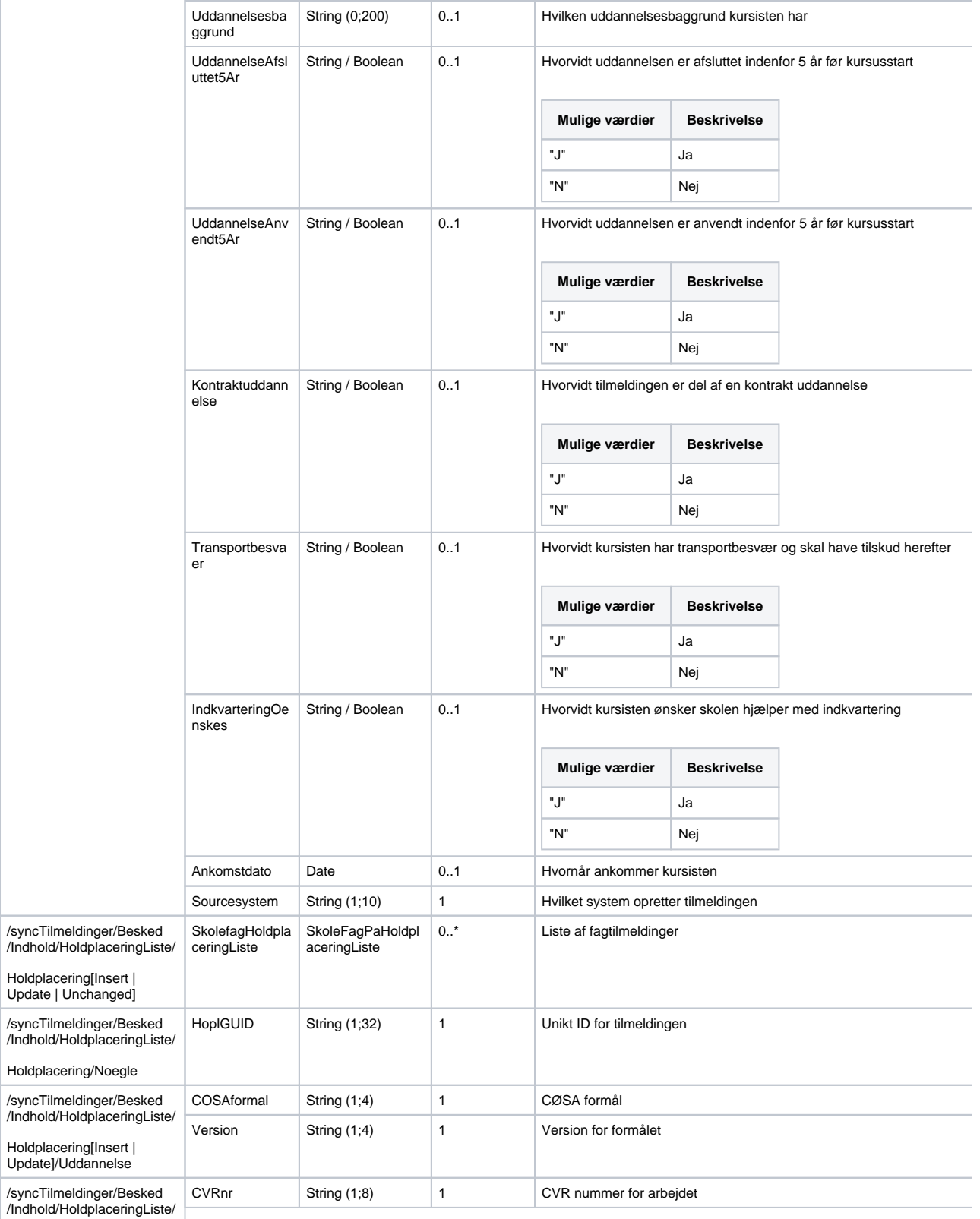

Holdplacering[Insert | Update]/Arbejdsadresse

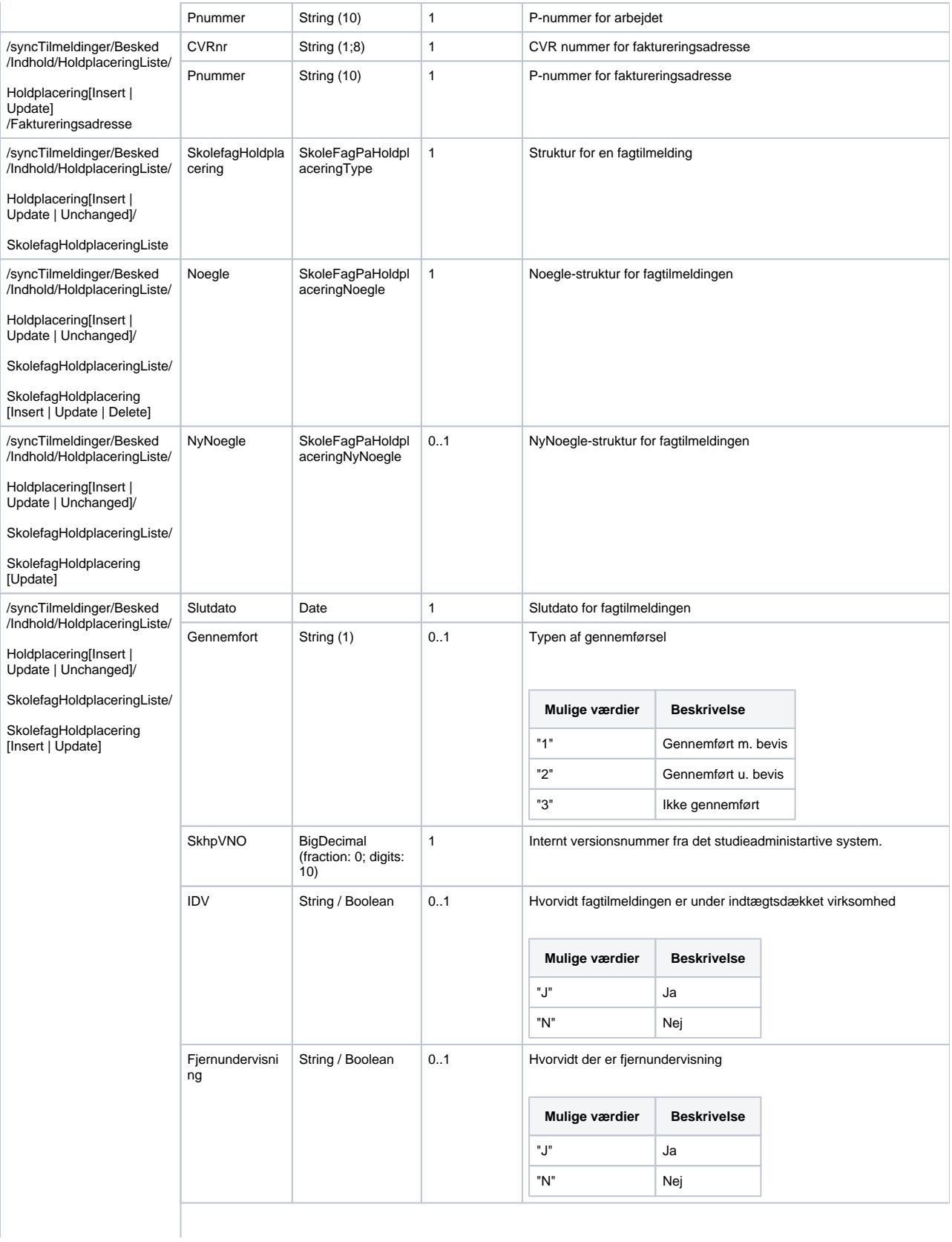

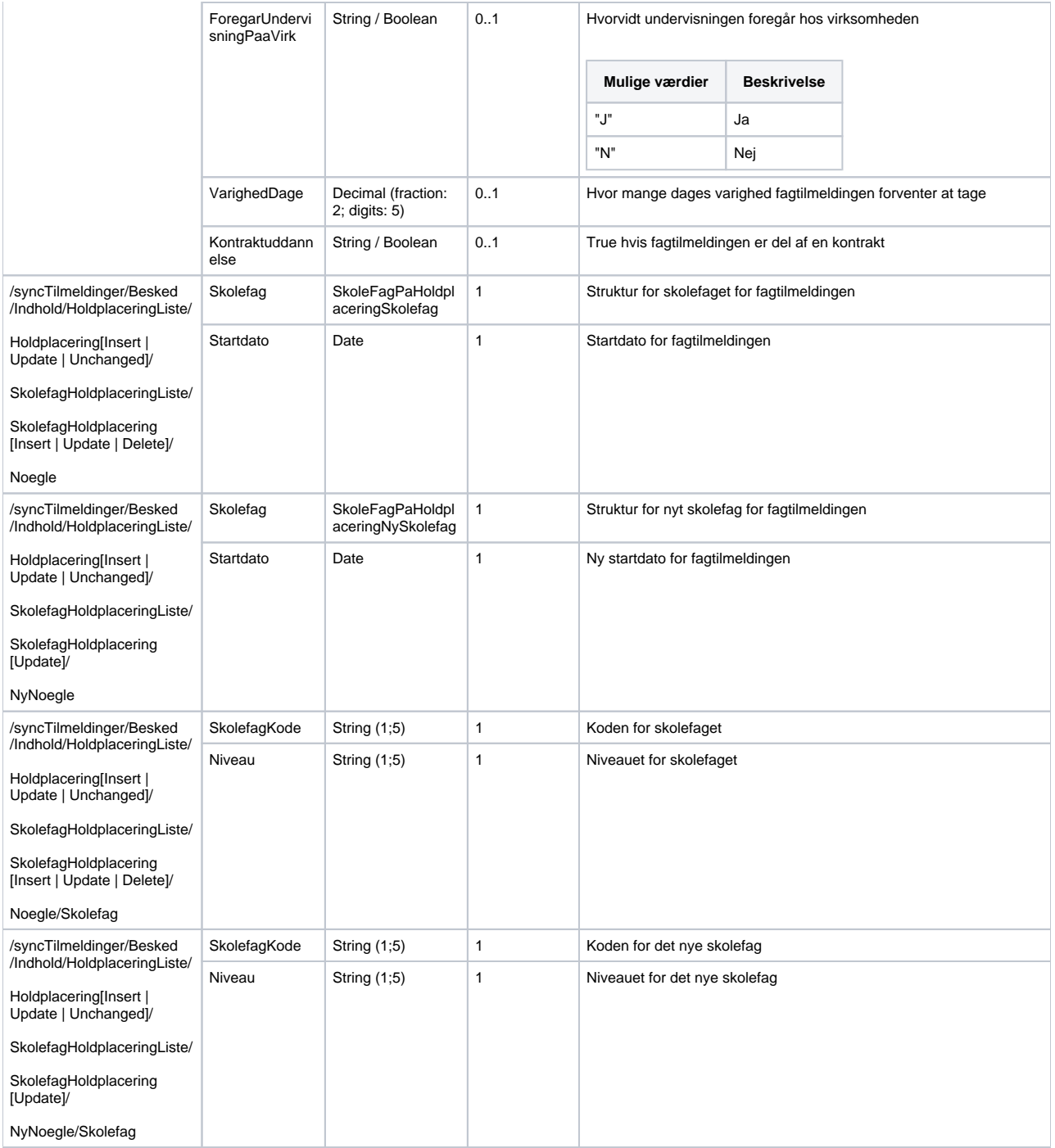

#### <span id="page-7-0"></span>**Response**

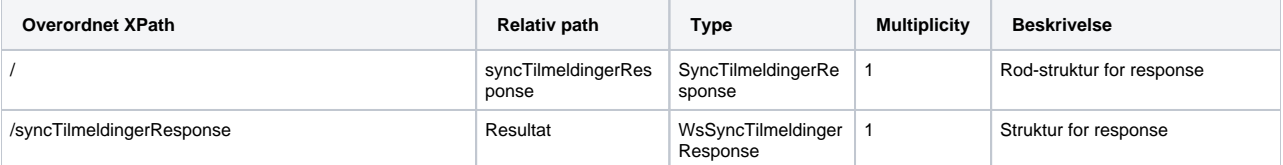

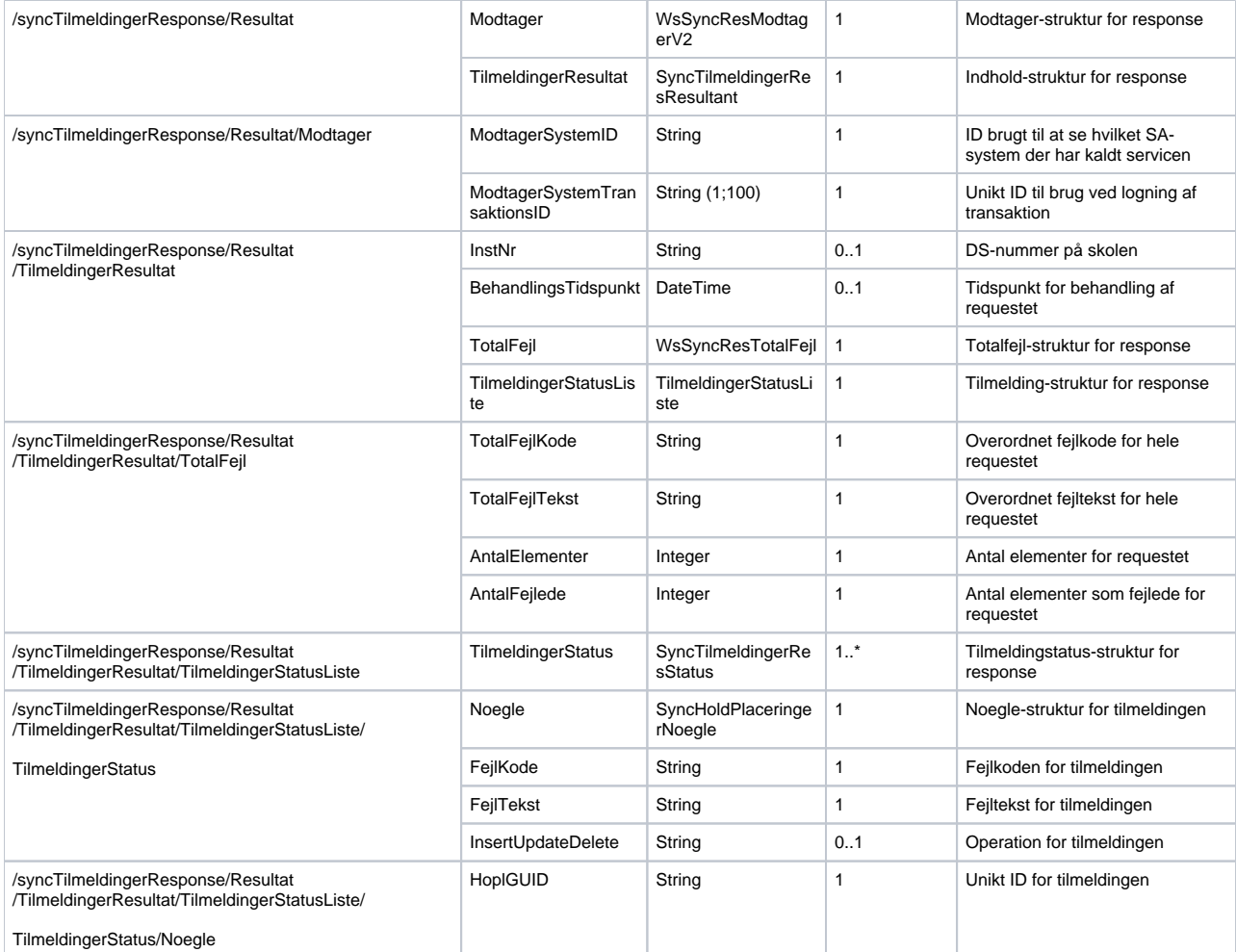

### <span id="page-8-0"></span>**Valideringer**

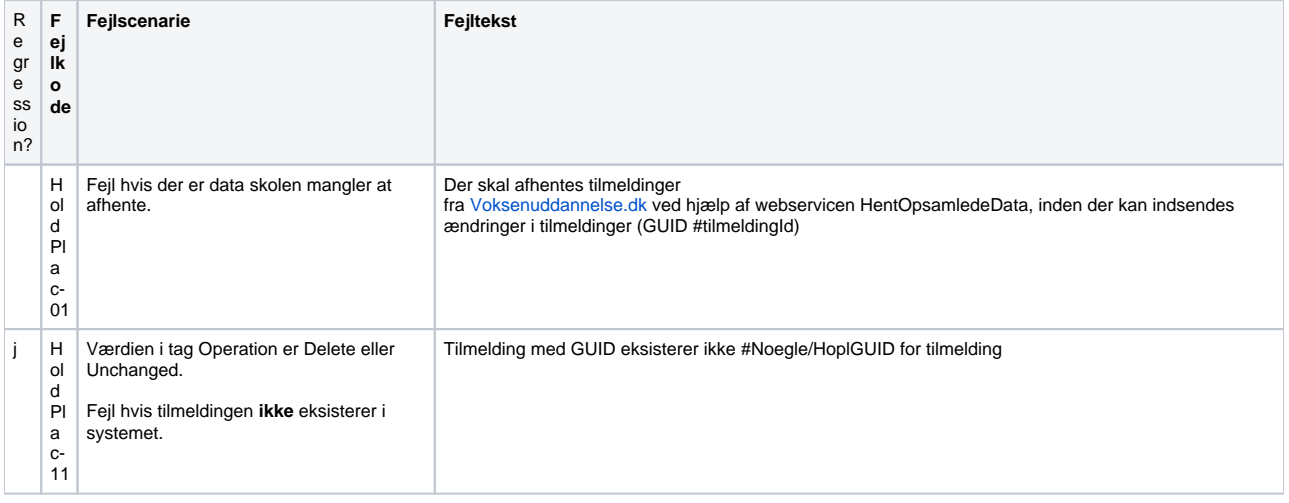

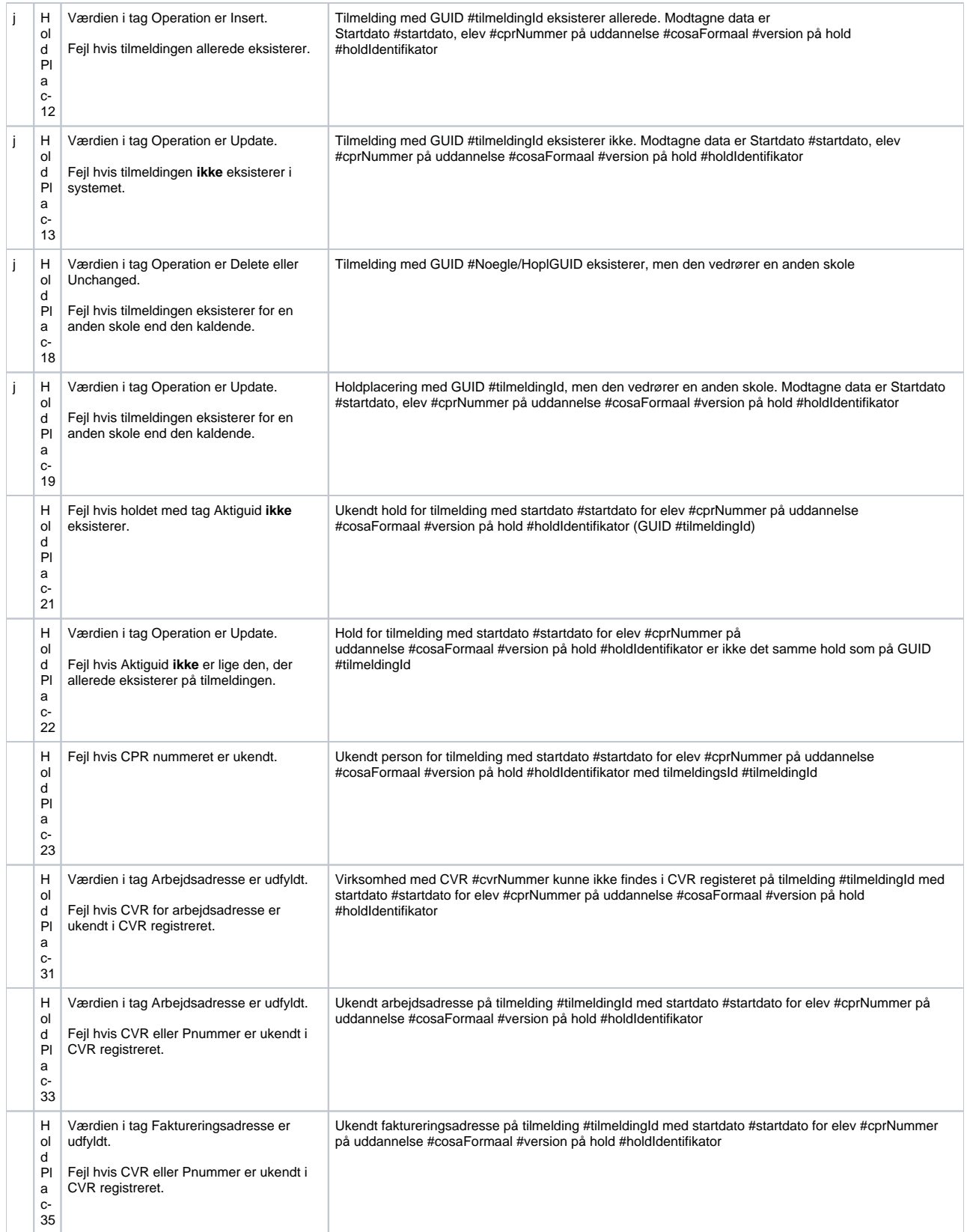

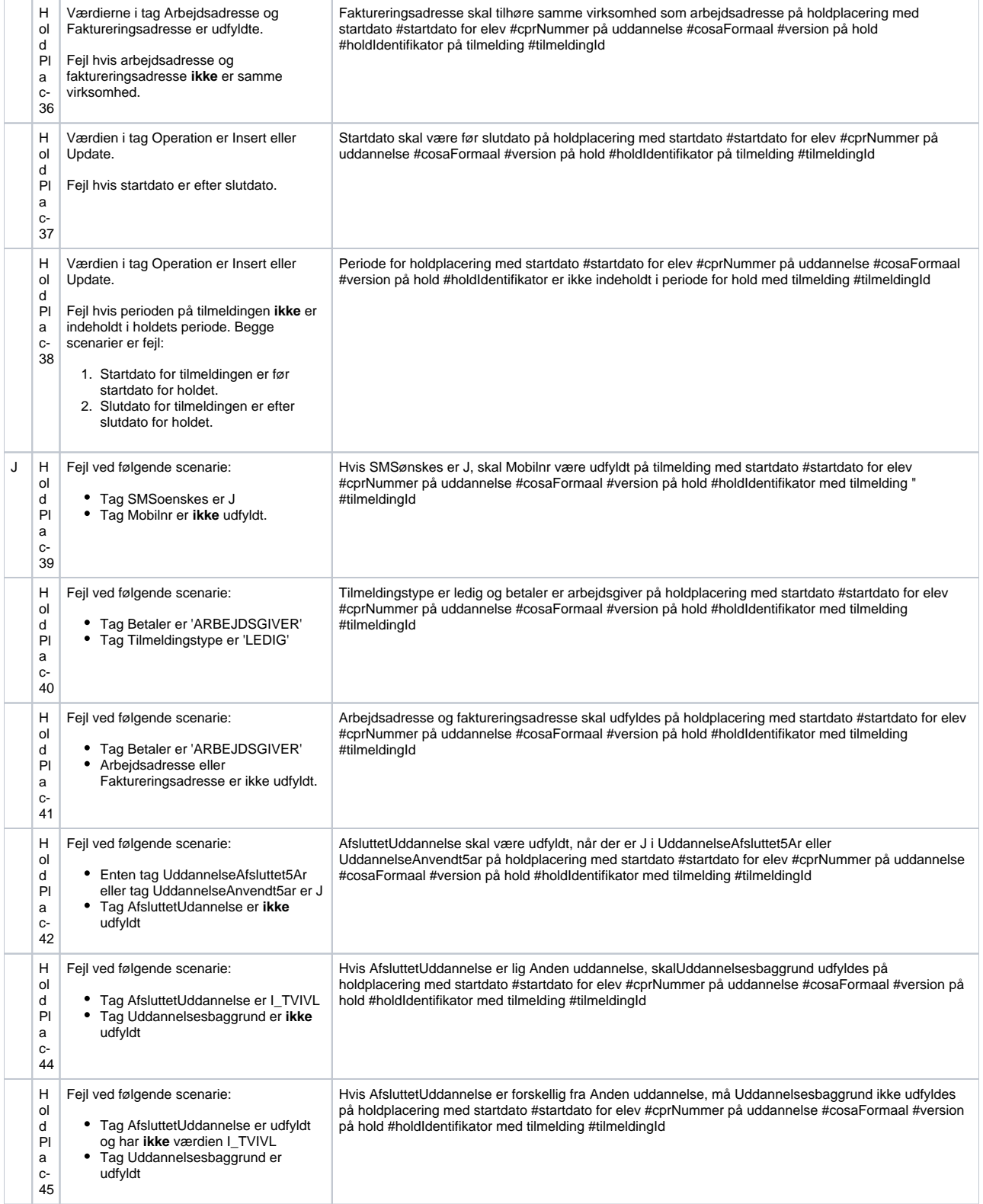

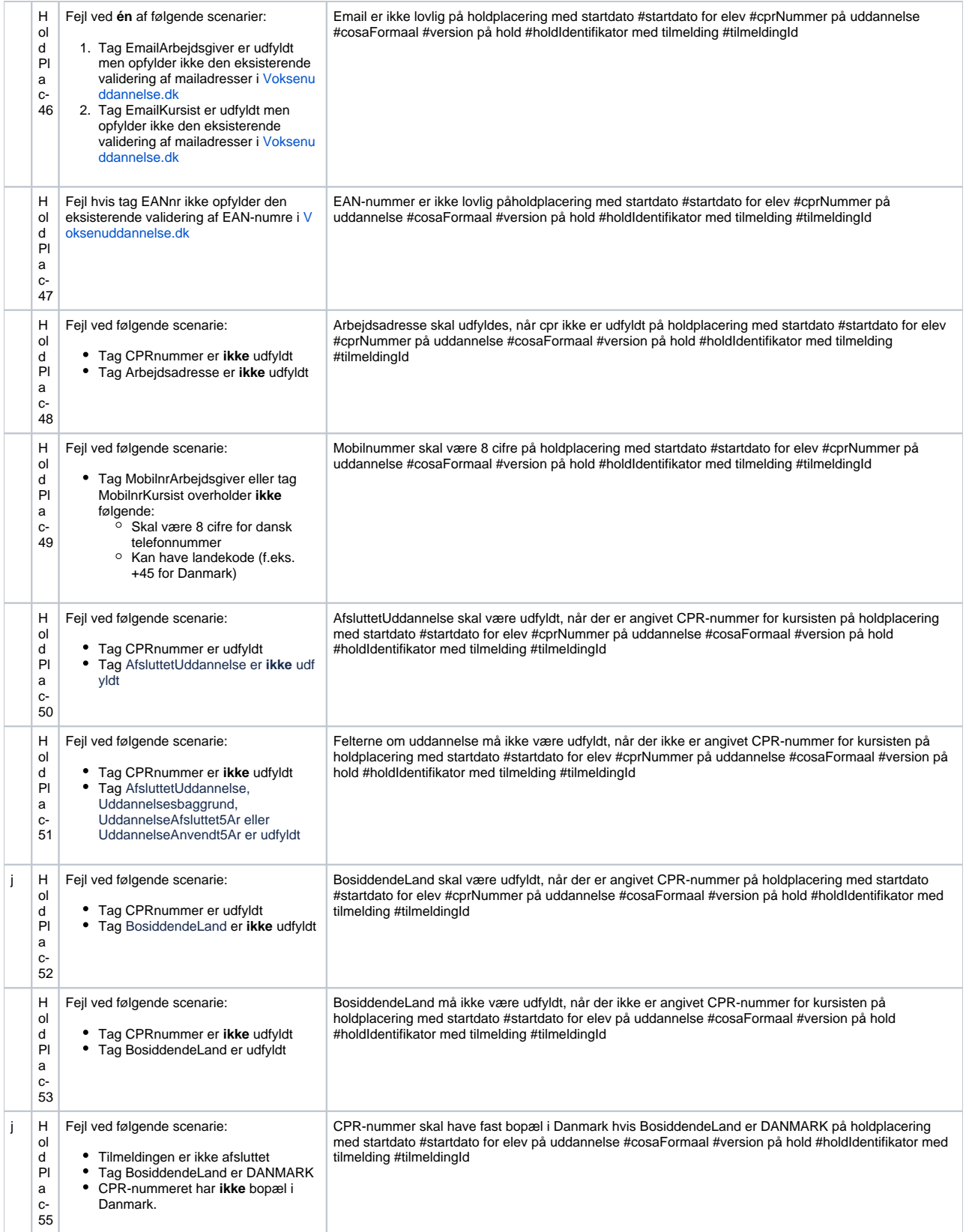

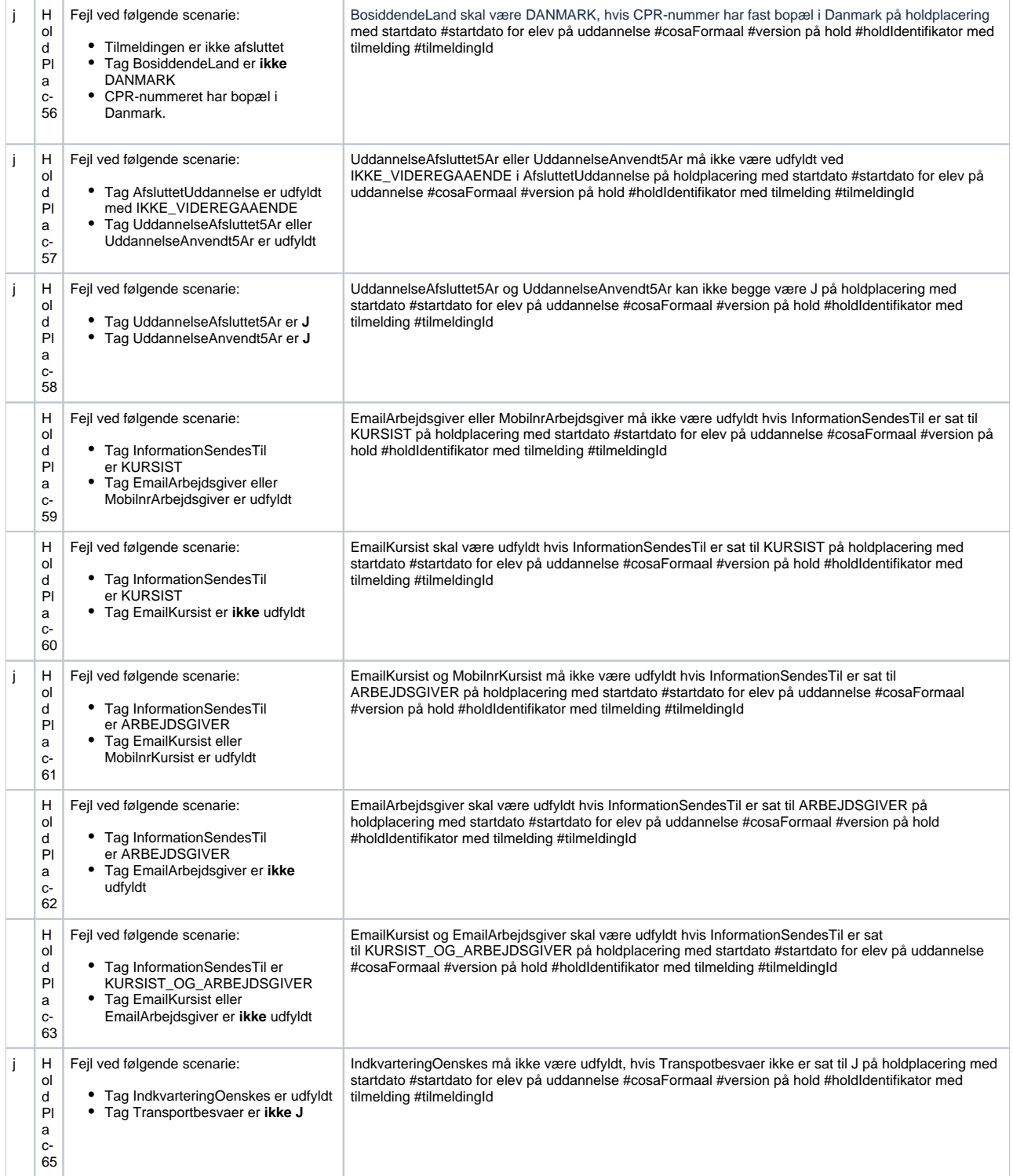

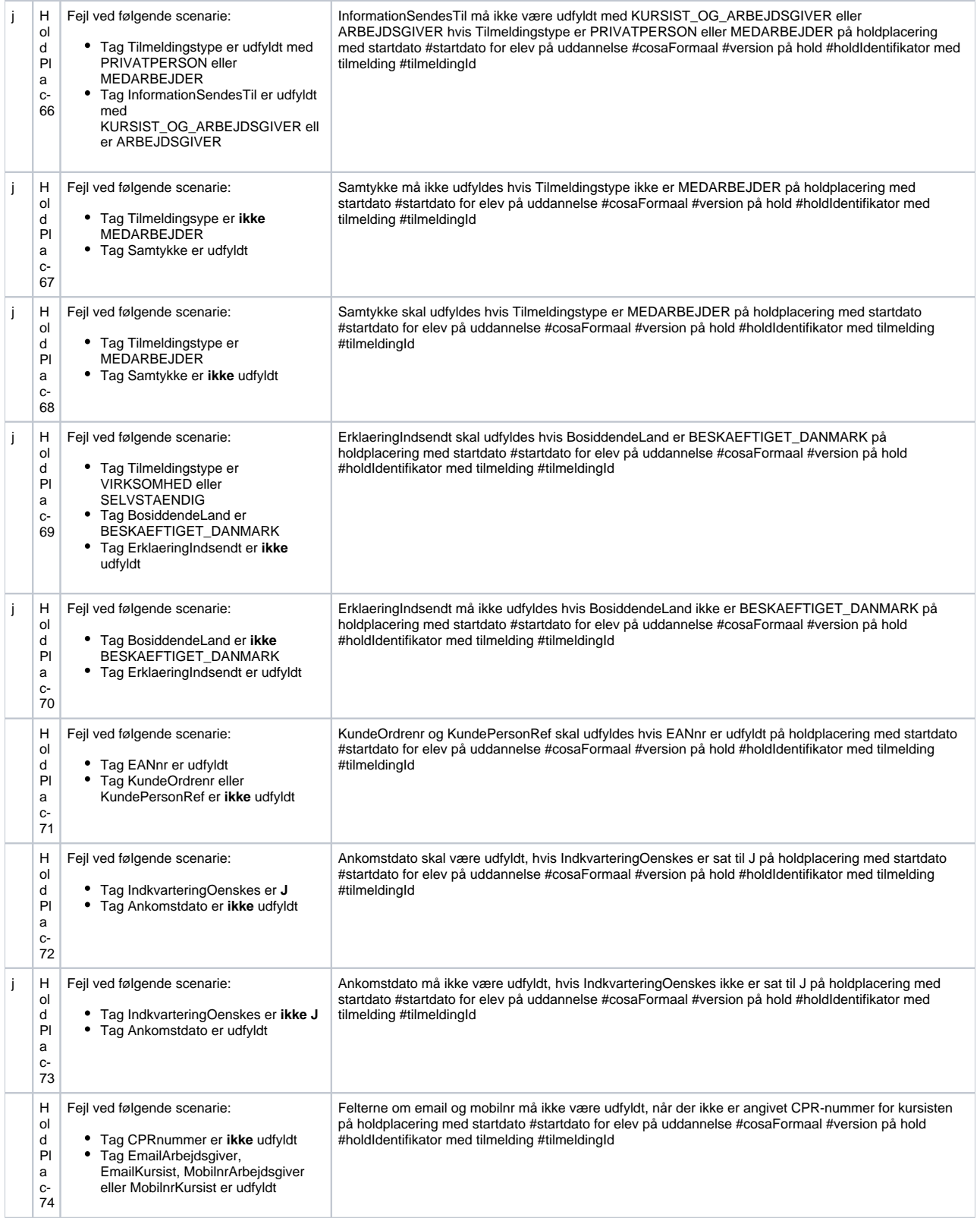

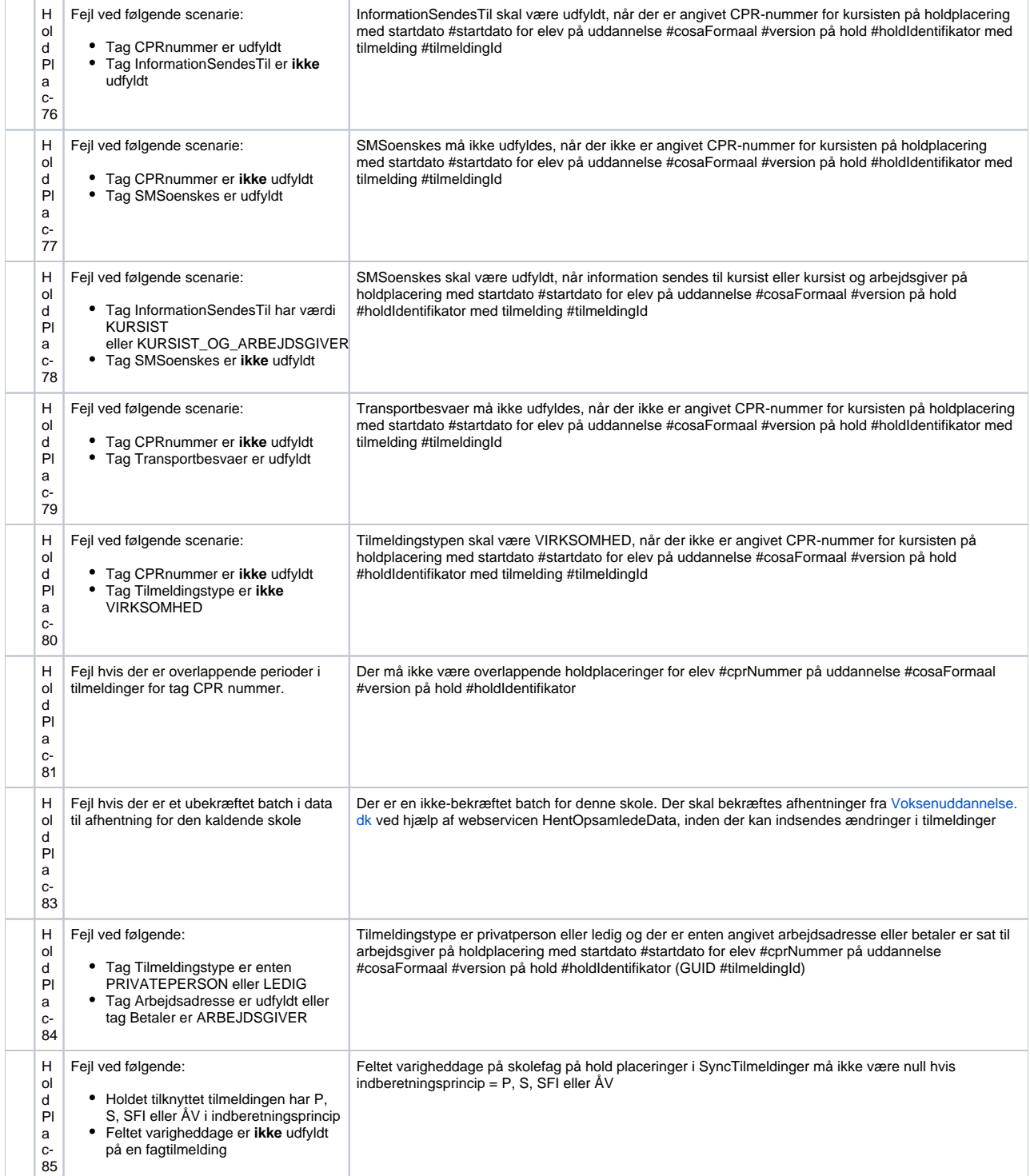

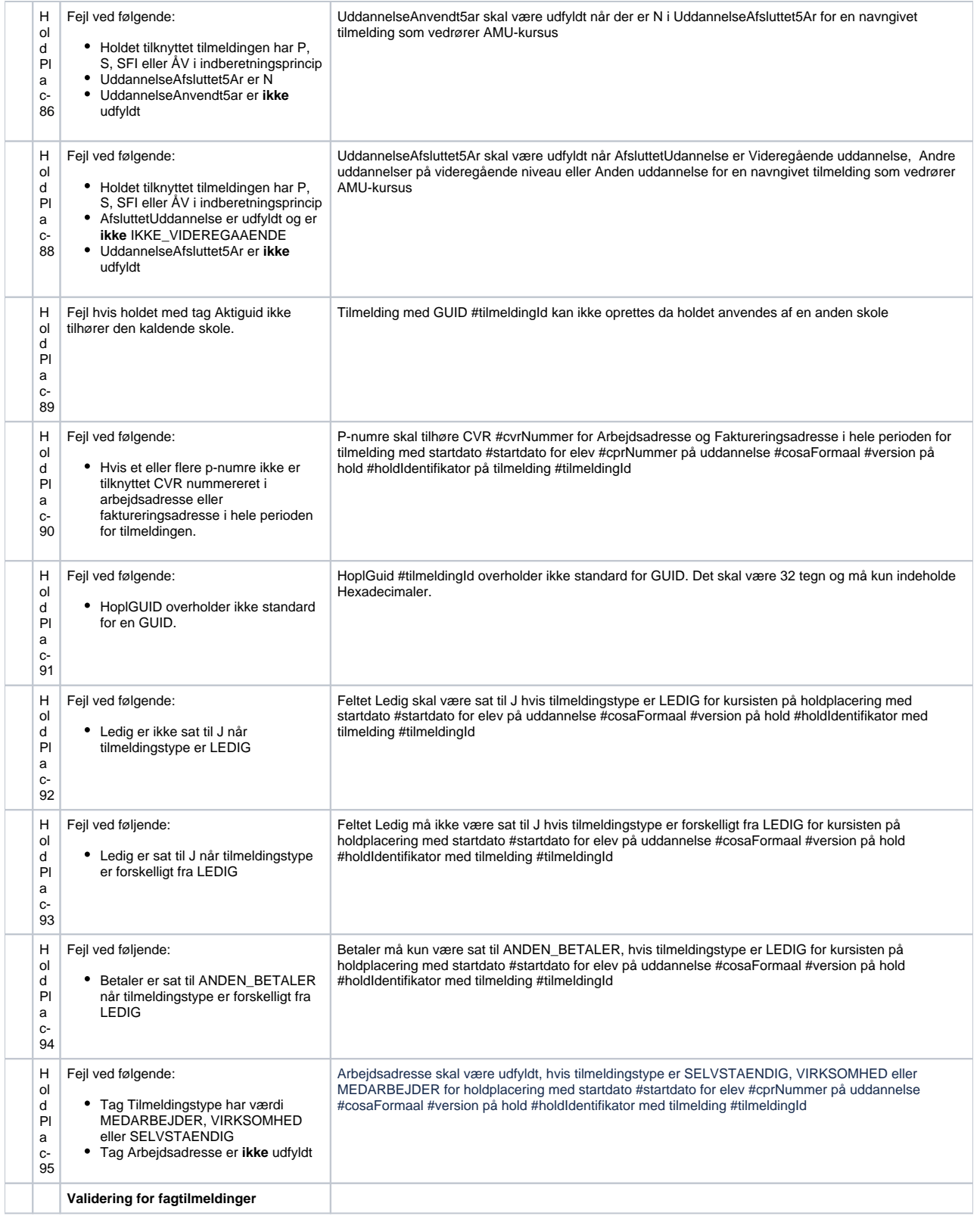

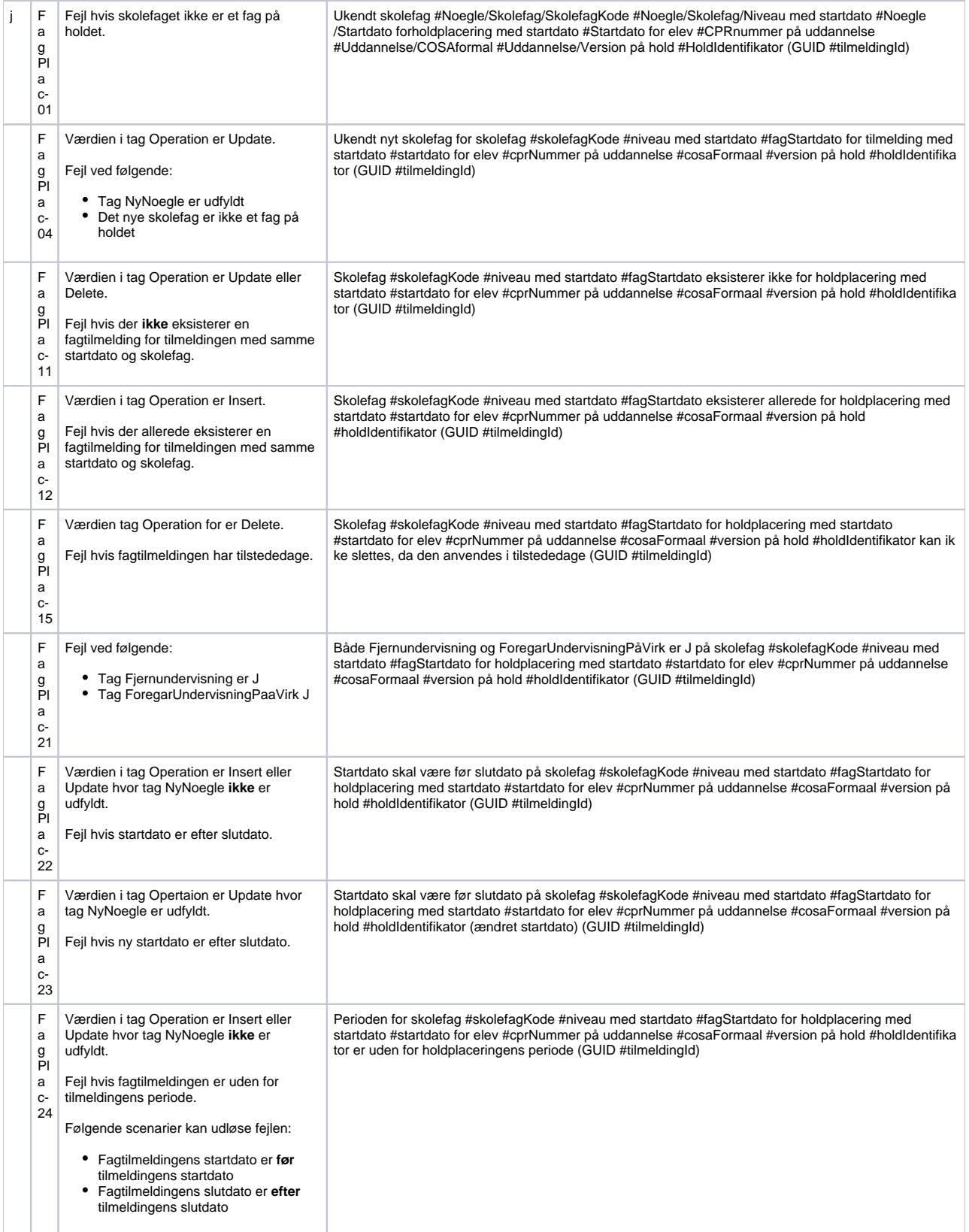

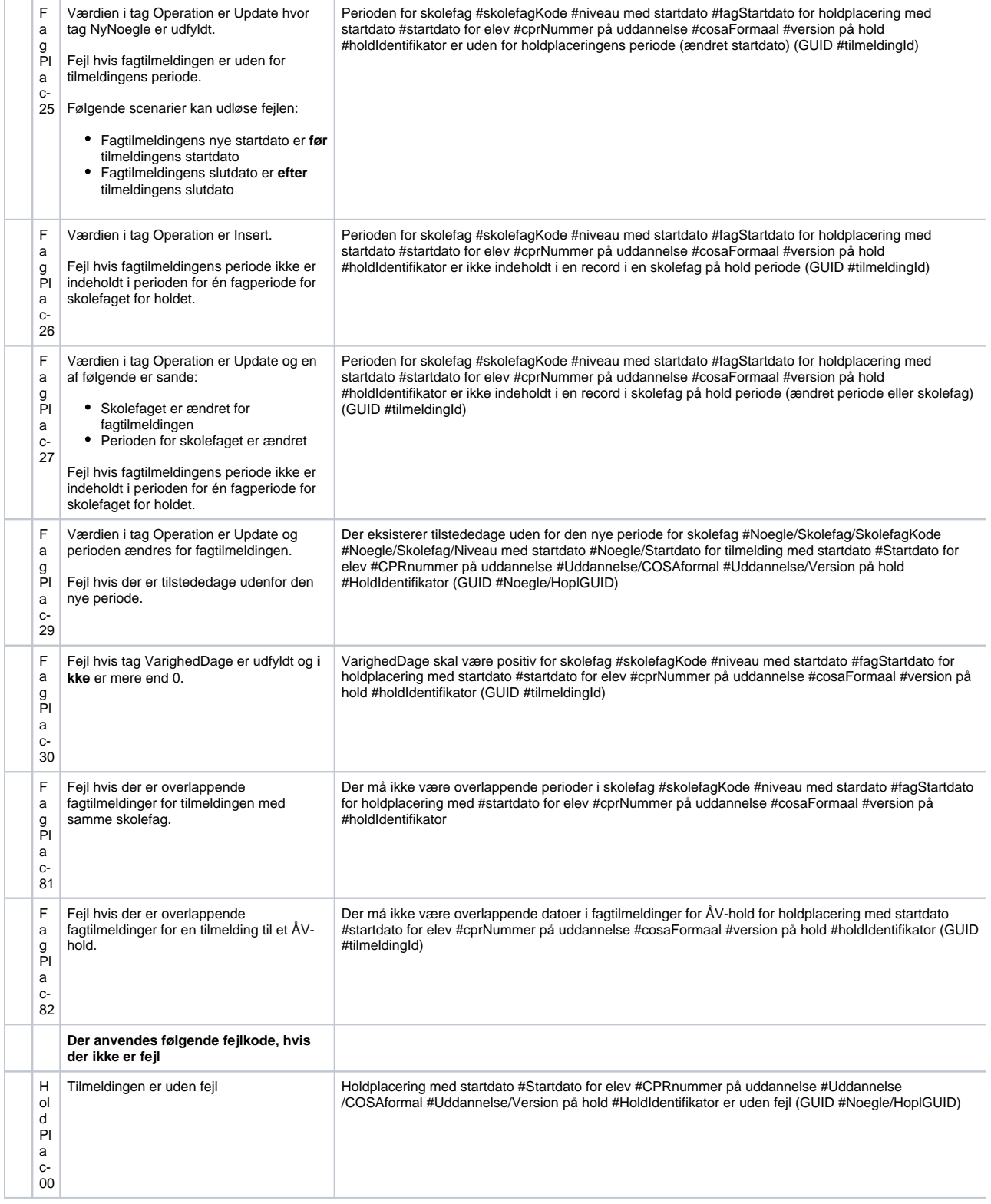

### <span id="page-17-0"></span>**Veu ansøgning**

Ved opdatering af en tilmelding via SyncTilmeldinger, skal det tjekkes om der eksisterer en ansøgning. Hvis der eksisterer en ansøgning, skal det tjekkes om tilmeldingen stadig overholder kriterier for VEU-berettiget.

Følgende skal være opfyldt, ellers bliver ansøgningen slettet:

- CPR skal være udfyldt
- CVR skal være udfyldt
- Tilmeldingstypen skal være MEDARBEJDER, SELVSTAENDIG eller VIRKSOMHED**\***
- BosiddendeLand må **ikke** være GROENLAND eller FAEROEERNE
- Ledig må **ikke** være J

**\***Bliver overholdt af udfyldt CVR samt valideringen HoldPlac-84, hvor CVR ikke må være udfyldt ved Tilmeldingstypen LEDIG og PRIVATPERSON.

# <span id="page-18-0"></span>SyncHentTilmeldinger

Benyttes til at hente en tilmelding ud fra dens HoplGUID. Benyttes af SA-systemerne til at verificere hvilken data de har liggende ved voksenuddannelse.

#### <span id="page-18-1"></span>Request

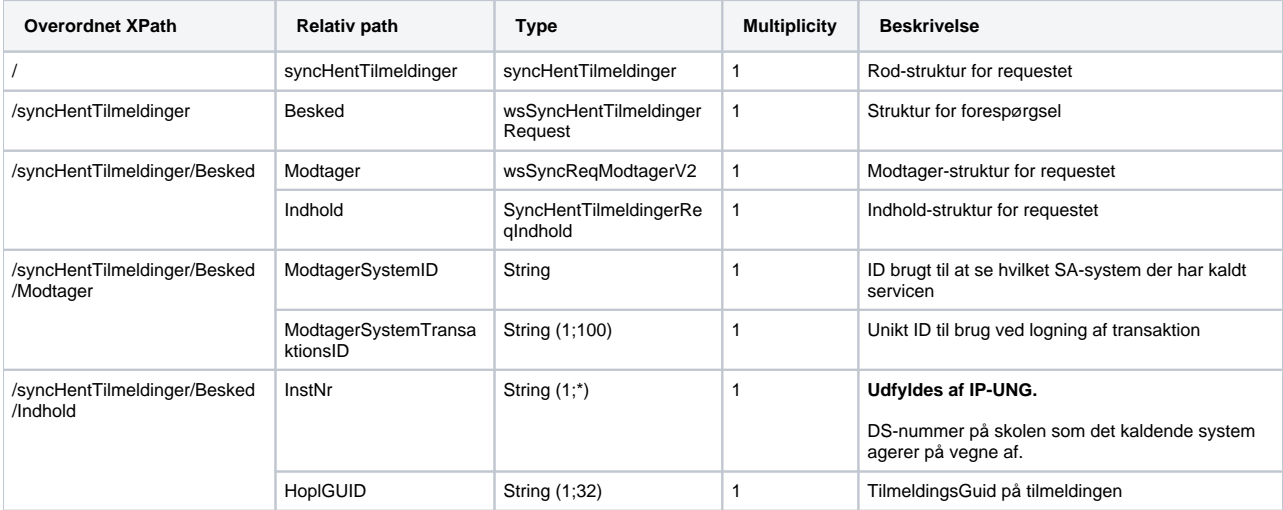

#### <span id="page-18-2"></span>Response

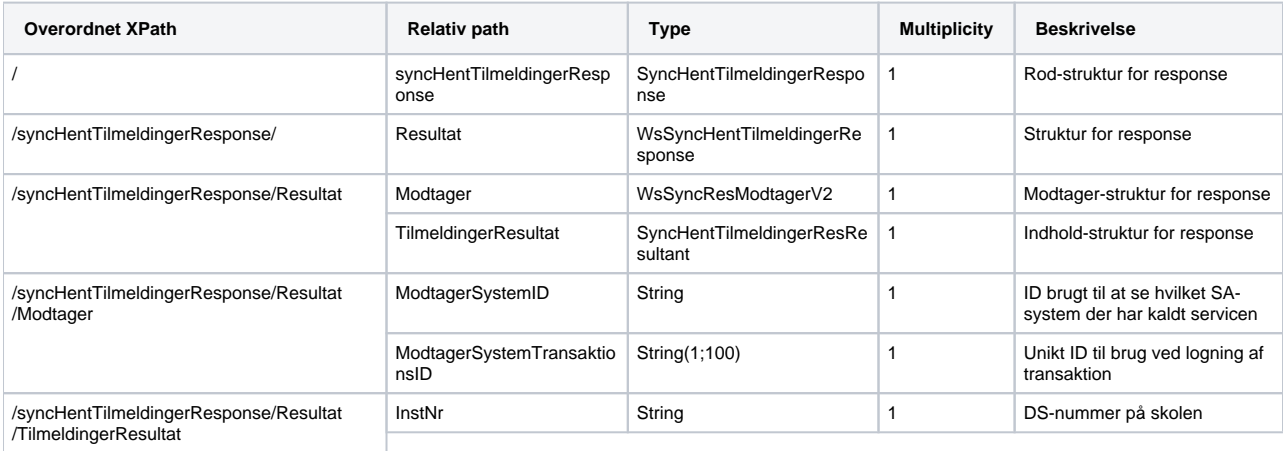

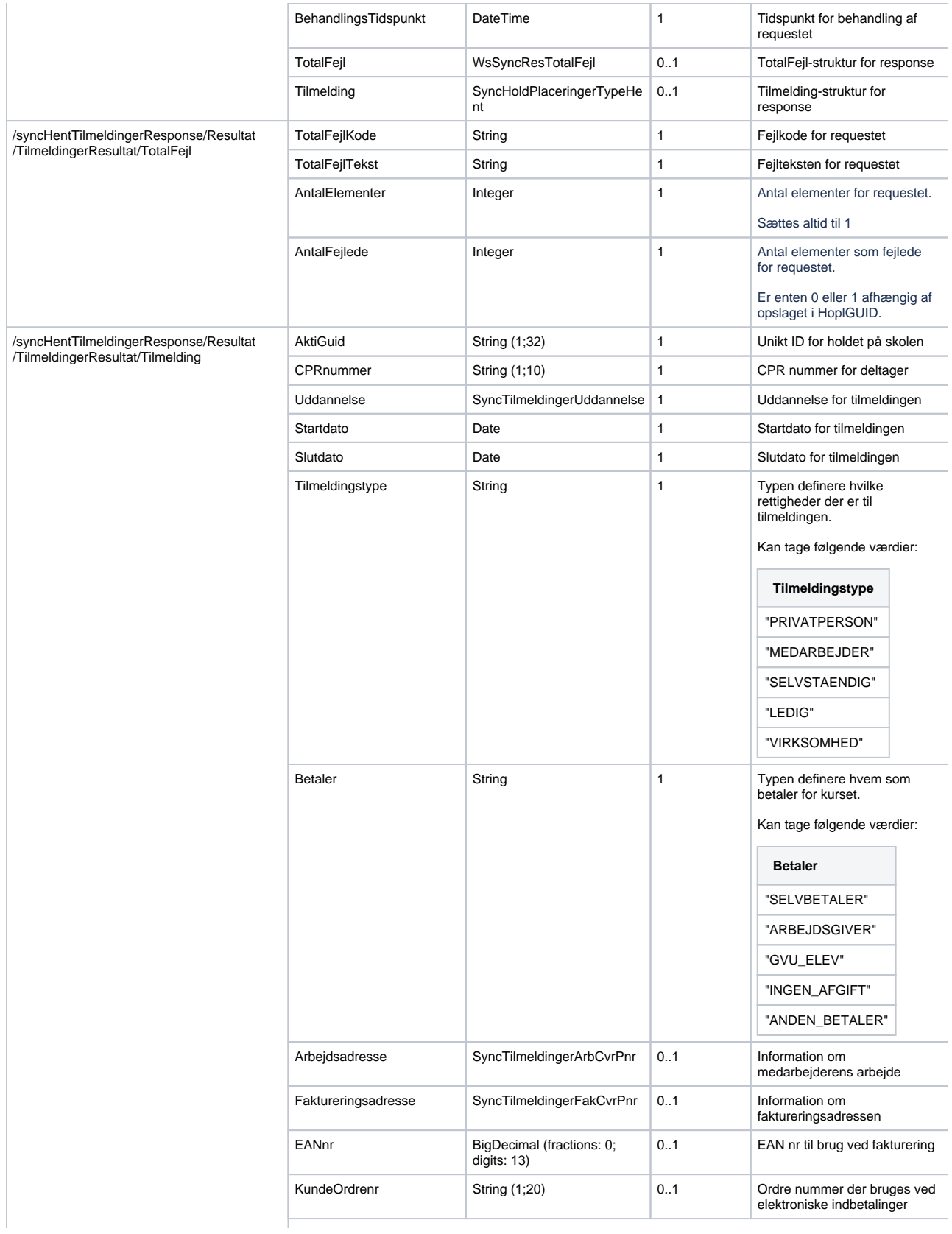

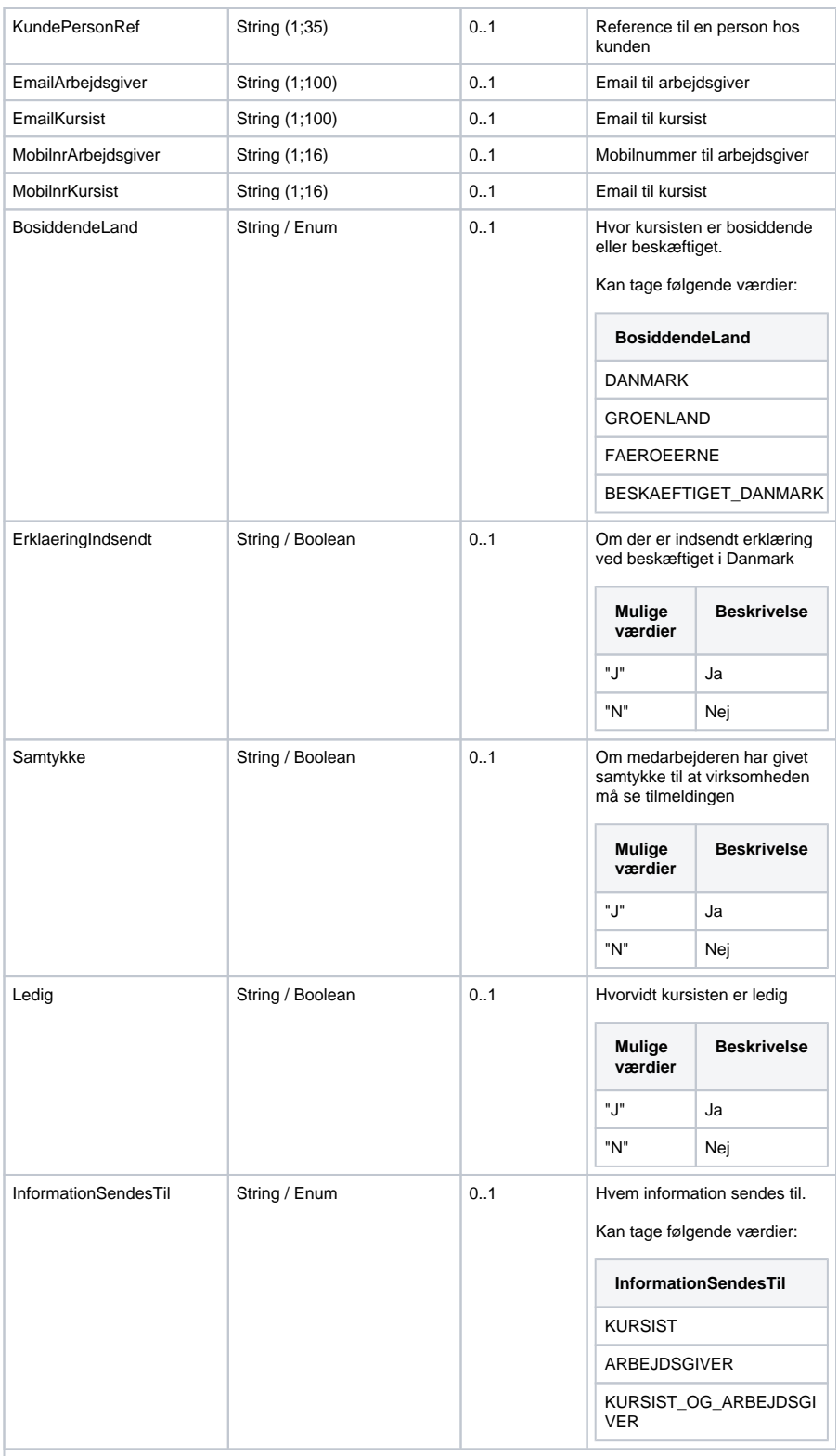

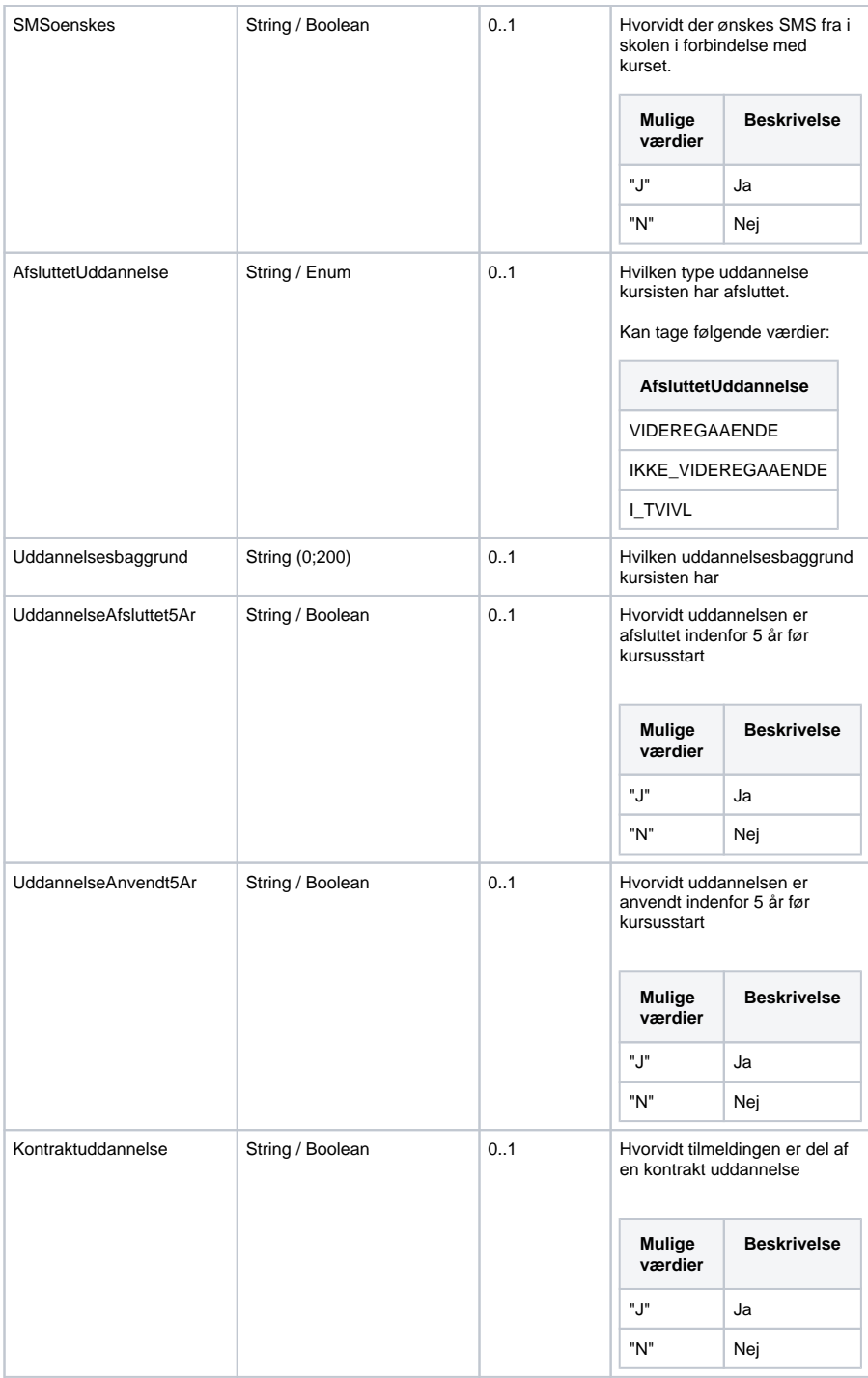

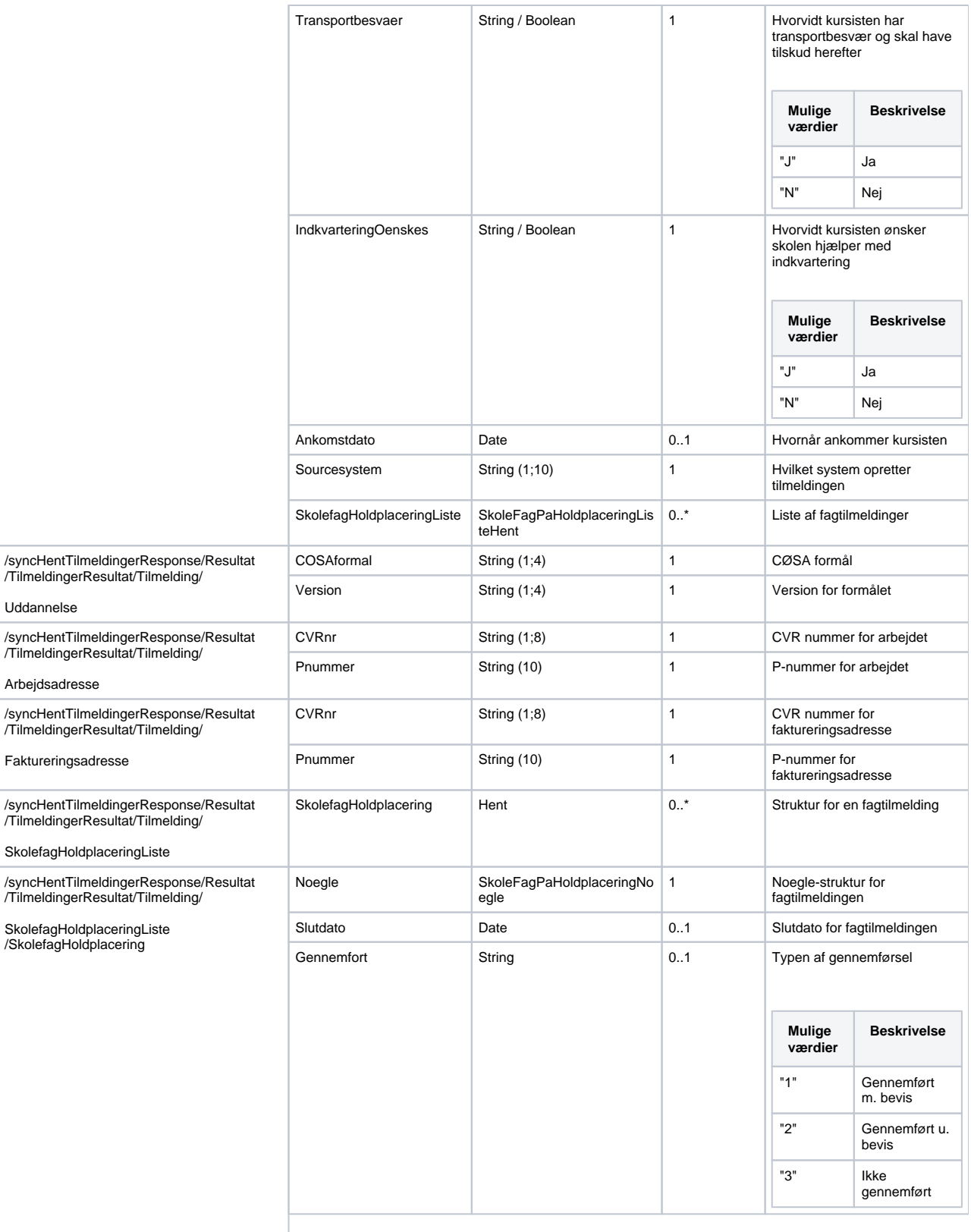

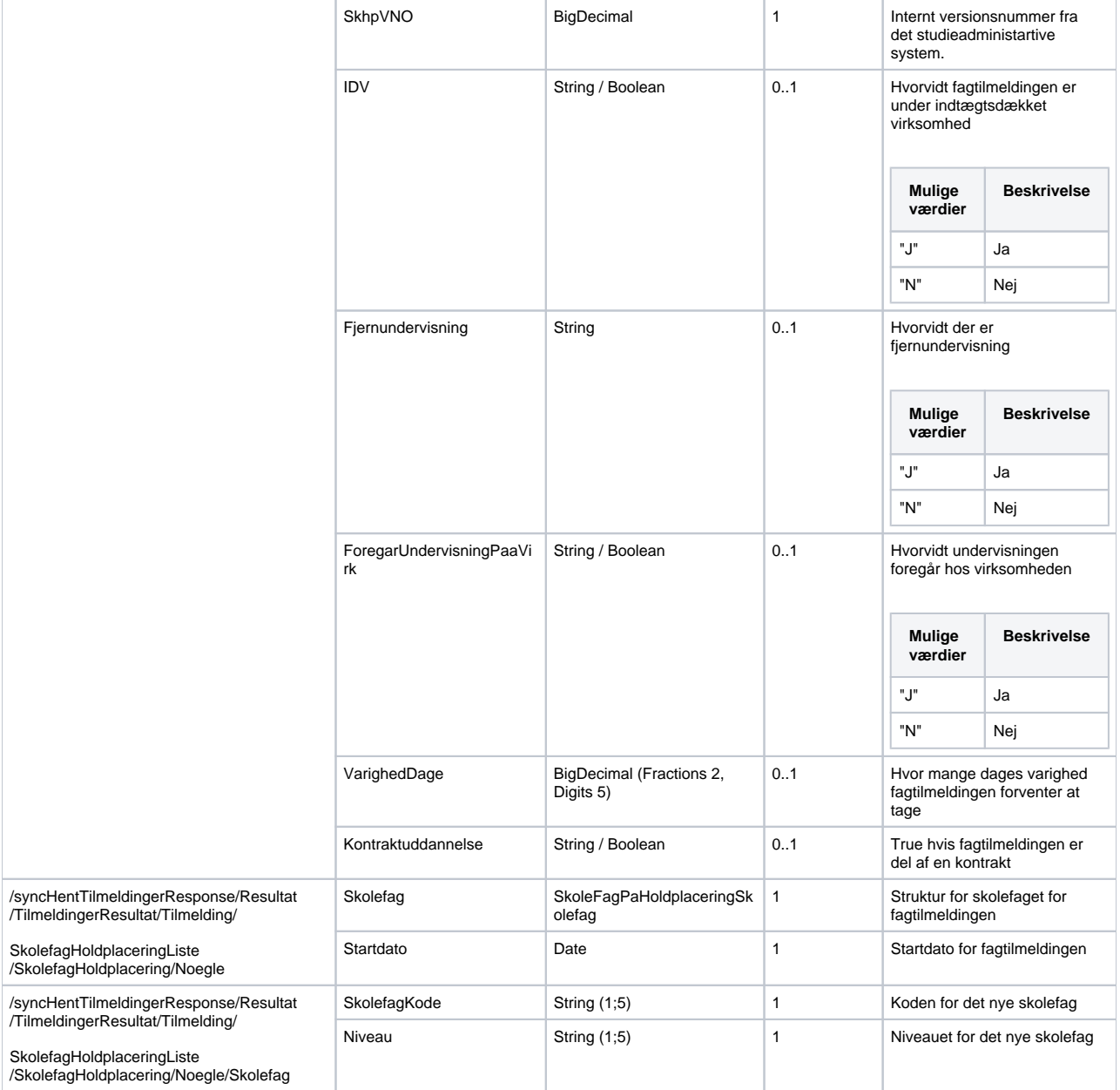

### <span id="page-23-0"></span>**Valideringer**

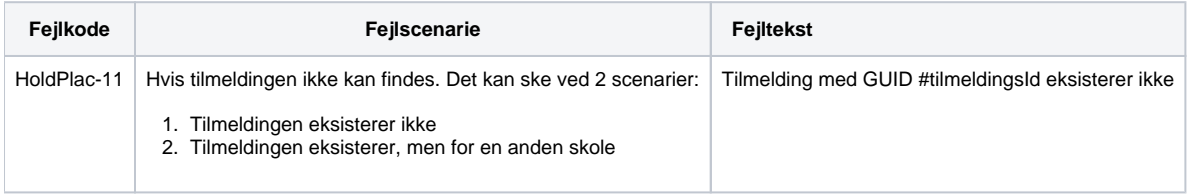